- A quadcopter's motion in space is completely determined by the spinning speeds of its four rotors
	- Two of the rotors spin clockwise
	- Two of the rotors spin counterclockwise
- **Our goal is to control the flight trajectory** of a Parrot Mambo Minidrone (a small quadcopter that has MATLAB and Simulink support)
	- We have six quantities of interest  $(x, y, z,$  roll, pitch, and yaw)
	- But we only have four degrees of freedom (the four rotors speeds)

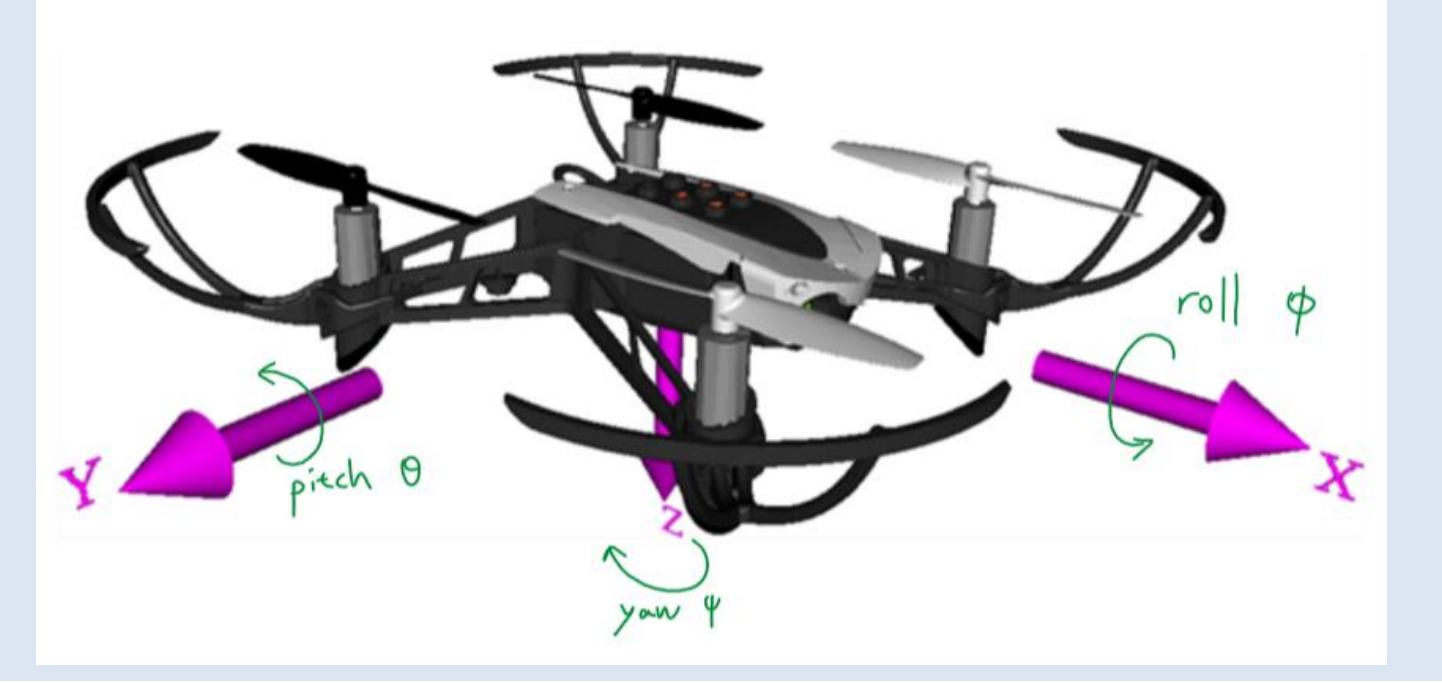

**Quadcopter Flight Simulation Model - Mambo** 

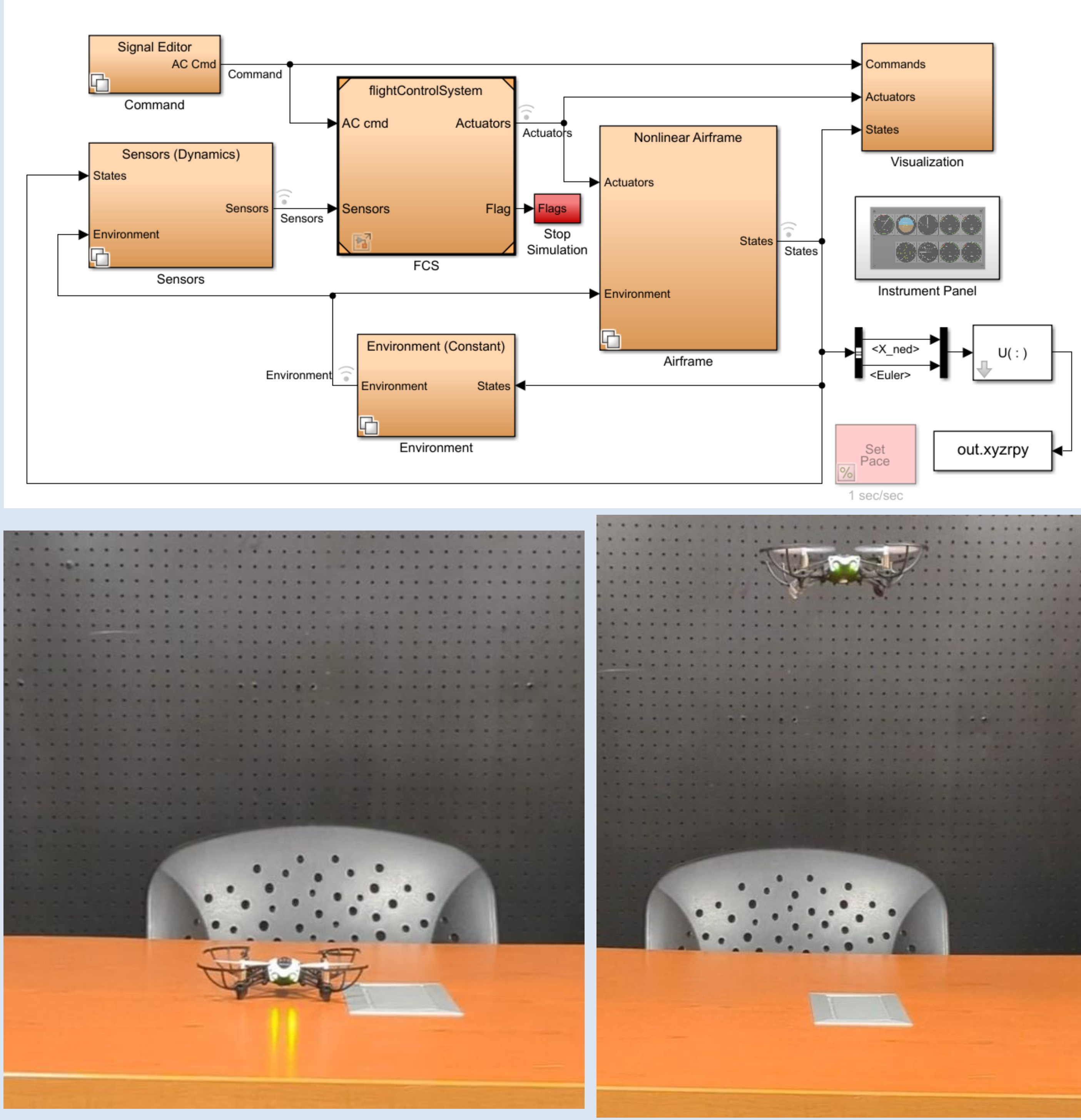

- Settling times for z, yaw, roll, and pitch have all been reduced to less than a second
- Steady-state errors for z, yaw, roll, and pitch have also been reduced to effectively zero
- We **model the flight dynamics** (from take-off to landing) of the quadcopter in a Simulink model
- We first take out the "outer-loop controllers" (the x and y controllers) and focus on **PID controlling** z, yaw, roll, and pitch
- Then we add the outer-loop controllers back and improve the x and y responses
- Finally, we **send the flight code from Simulink to the quadcopter via Bluetooth** and observe the agreement between simulated and actual performances

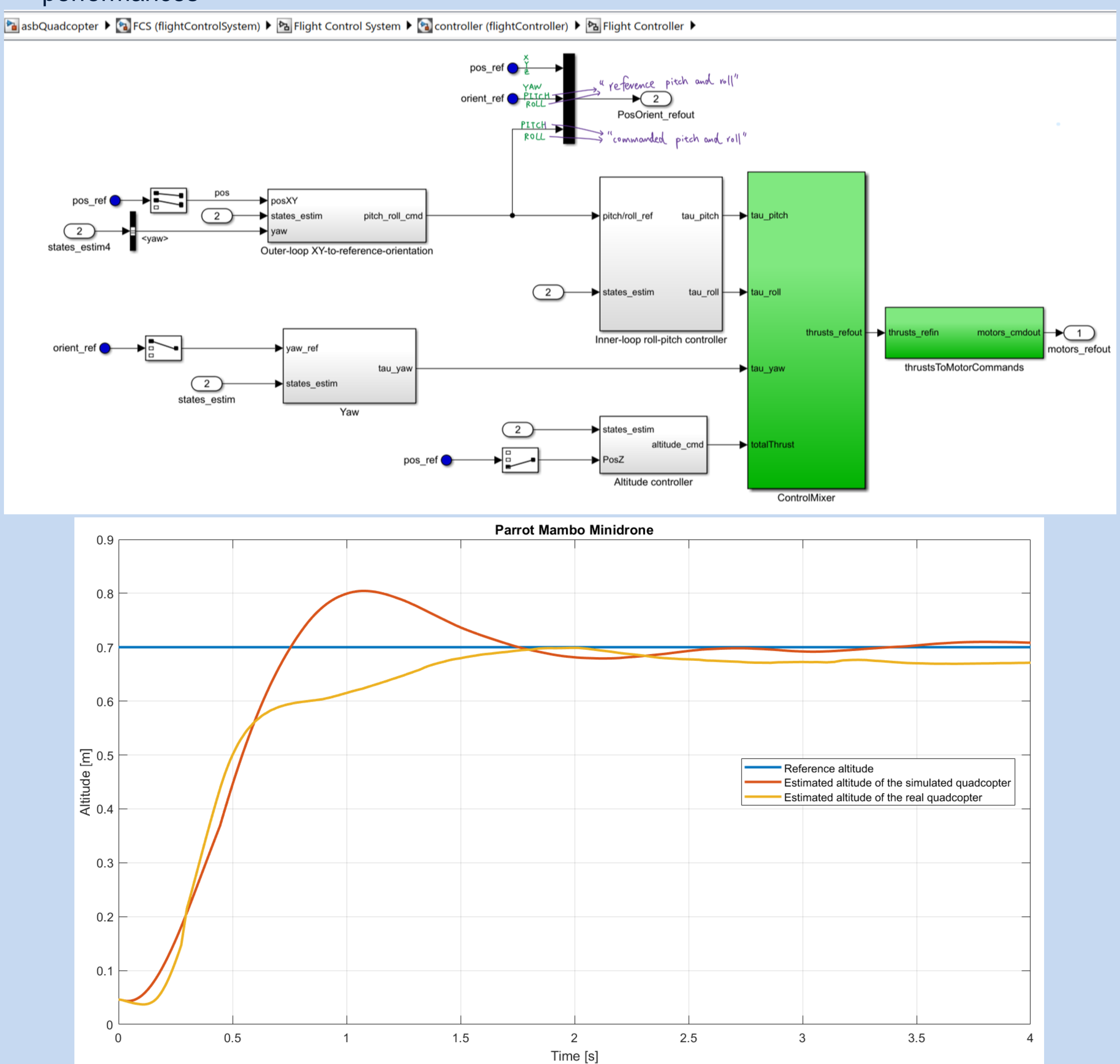

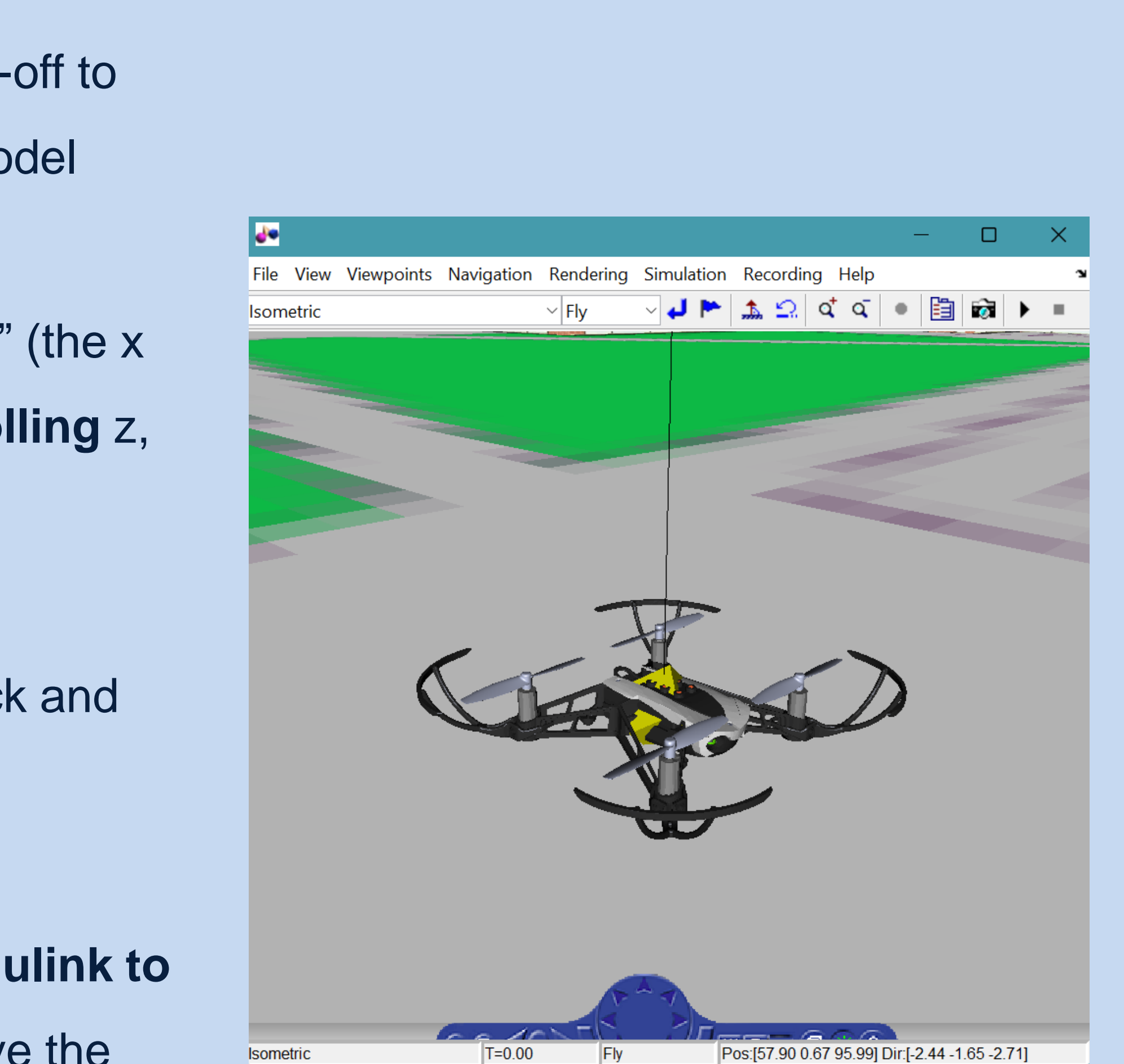

- We will continue to conduct flight tests to improve the quadcopter's performance as much as possible
- Then we will apply image-processing
	- techniques to do more complicated maneuvers with the quadcopter
		- For example, we plan to implement object-detection and possibly object-following features

• We **successfully applied control theories to the quadcopter in the simulated environment** to obtain very desirable performances

### • However, **in practice, the quadcopter did not perform nearly as well**

- Tuned controllers turned out to be way too aggressive for the quadcopter
- **Estimating the state values from** the sensors turned out to be a huge challenge

Prof. Peter Seiler, for inspiring project initiation, encouraging maximum autonomy, and ensuring steady progress

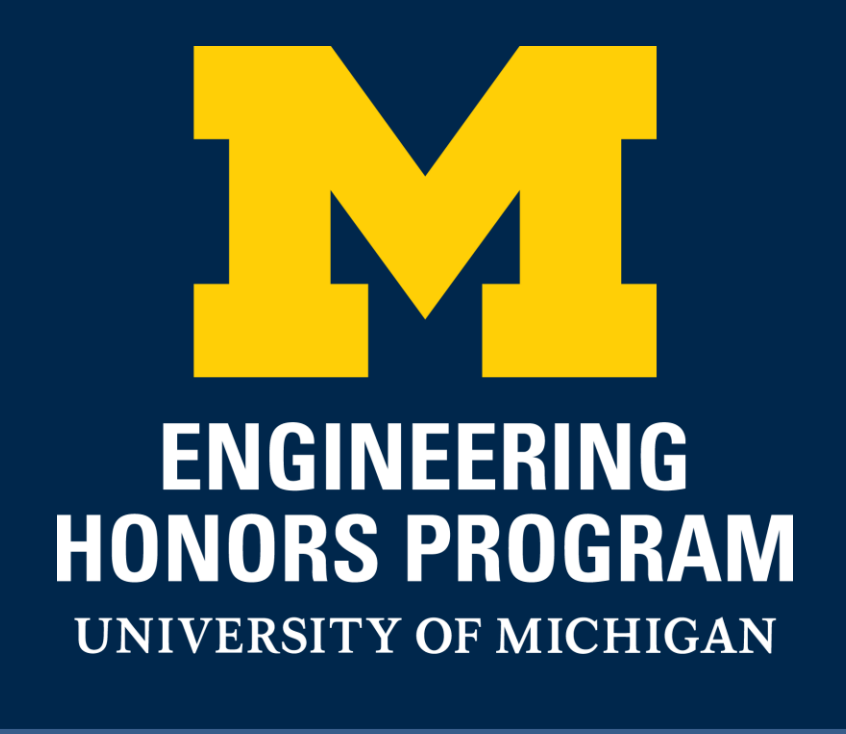

# Modeling, controlling, and flight testing of a small quadcopter David Li (Honors Capstone) | Advisor: Peter Seiler, ECE Faculty

### Introduction Methods Results

### Next steps

## Acknowledgements